# $MIDAS$  GUI

# Development of the GUI Environments of MIDAS Code for Convenient Input and Output Processing

김고려, 김동하

MIDAS SNL MELCOR  $\overline{\phantom{a}}$ 

KAERI에서 개발중에 있다. 논문에서는 MIDAS코드의 입출력GUI 환경을 개선하고자

weber 1998 No. and The SATS 2004 No. and American American American American American American American American American American American American American American American American American American American American A  $MDAS$  GUI  $Q$ 구로 활용될 있을 것으로 기대한다.

### Abstract

 MIDAS is being developed at KAERI as an integrated Severe Accident Analysis Code with easy model modification and addition by restructuring the data transfer scheme. In this paper, the input file management system, IEDIT and graphic simulation system, SATS, are presented as MIDAS input and output GUI systems. These two systems would form the basis of the MIDAS GUI system for input and output processing, and they are expected to be useful tools for severe accidents analysis and simulation.

 $\overline{z}$ 독립적인 여러 패키지가 성공적으로 결합된 통합코드이다. 비록 계산시간 산업용 전산

1. 서론

SNL (Sandia National Laboratory) MELCOR

 $MELCOR<sub>2</sub>$ ,

 $1982$ 

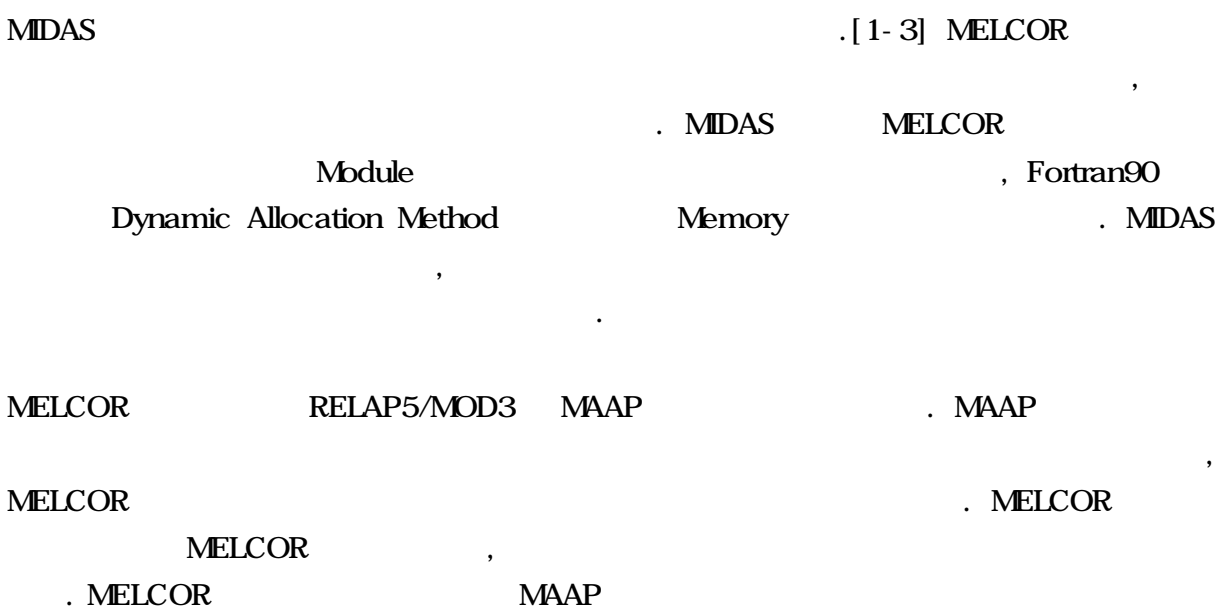

따라 입력을 작성할 없다. 이러한 점은 전문적 사용자에게는 임의로 대상을 설계  $\label{eq:1.1}$ 만드는 요소인 것이다.

MELCOR MELCOR . MELCOR

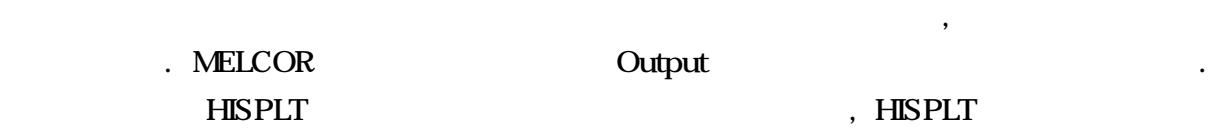

### MELCOR

 $\,$ . MELCOR MELCOR 이다. 동대사고 자체 발생 가능성이 매우 희박하여 행사로 가능성이 대표 정도 전체 발생 가능성이 대표 정도 전체 발생 기 **NELCOR** 원에서도 바람직하지 않은 것이다.

변수 필요한 부분을 선택적으로 그릴 도구이다.

MELCOR Fortran

루어지고 있으며, 국제공동연구인 CSARP 통하여 연구소도 모델평가 참여하고 있다.

특징이 있다. 다른 장점은 아직 코드 유지뿐 아니라 지속적으로 모델개선이

, Fortran90

. MIDAS

텍스트파일로 출력되어 코드 사용자가 읽을 있게 되어 있다. 코드 사용자 주로

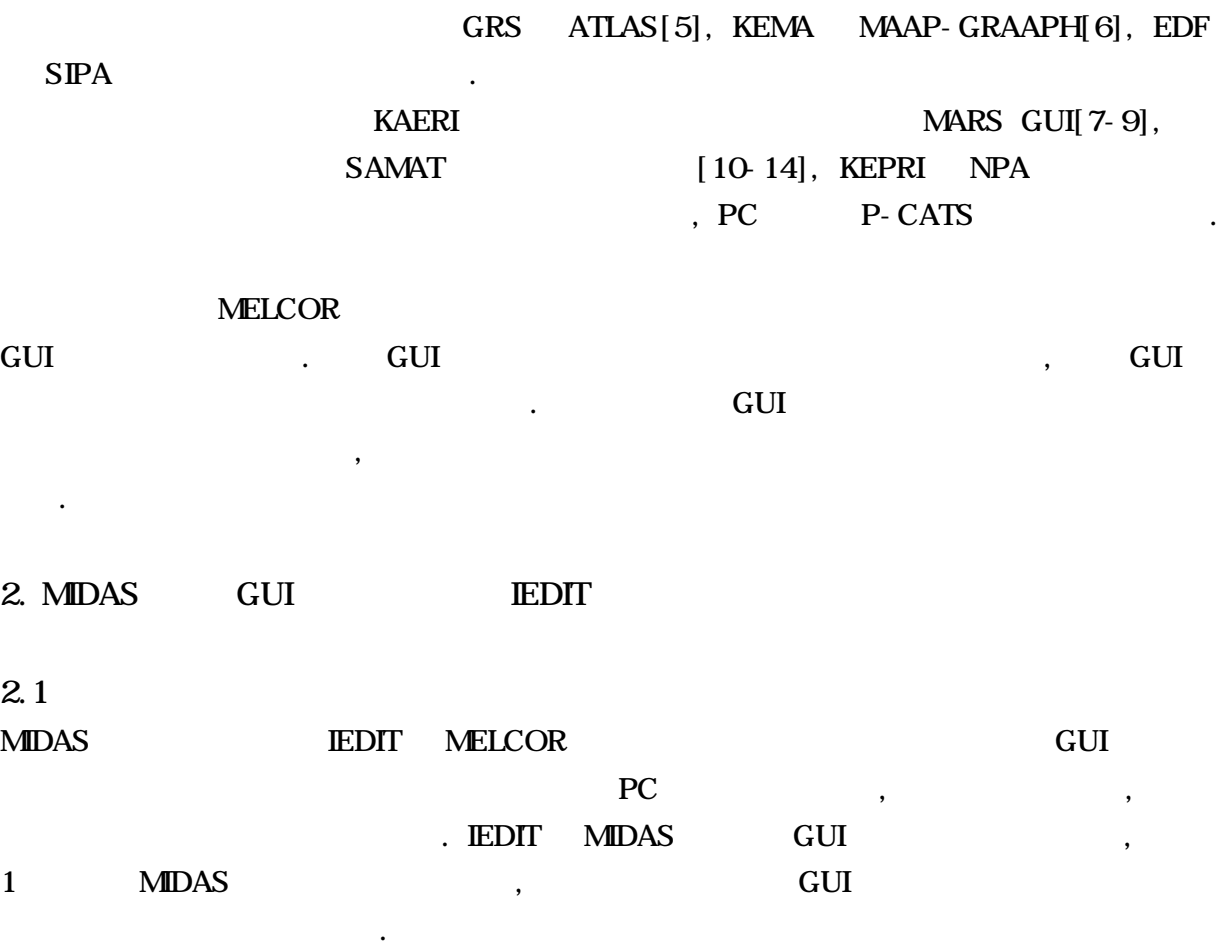

 $\overline{\phantom{a}}$ 

 $\,$ ,  $\,$ 

 $\,$ ,  $\,$ 

문제이기도 하다. 실제로 접하기 힘든 중대사고 경우 사고의 물리적 현상 그래픽

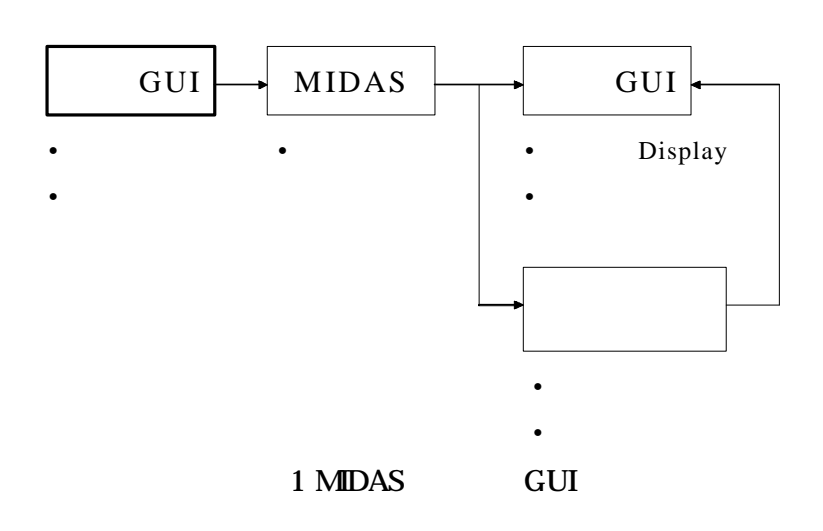

 $MIDAS$  20 CVH,

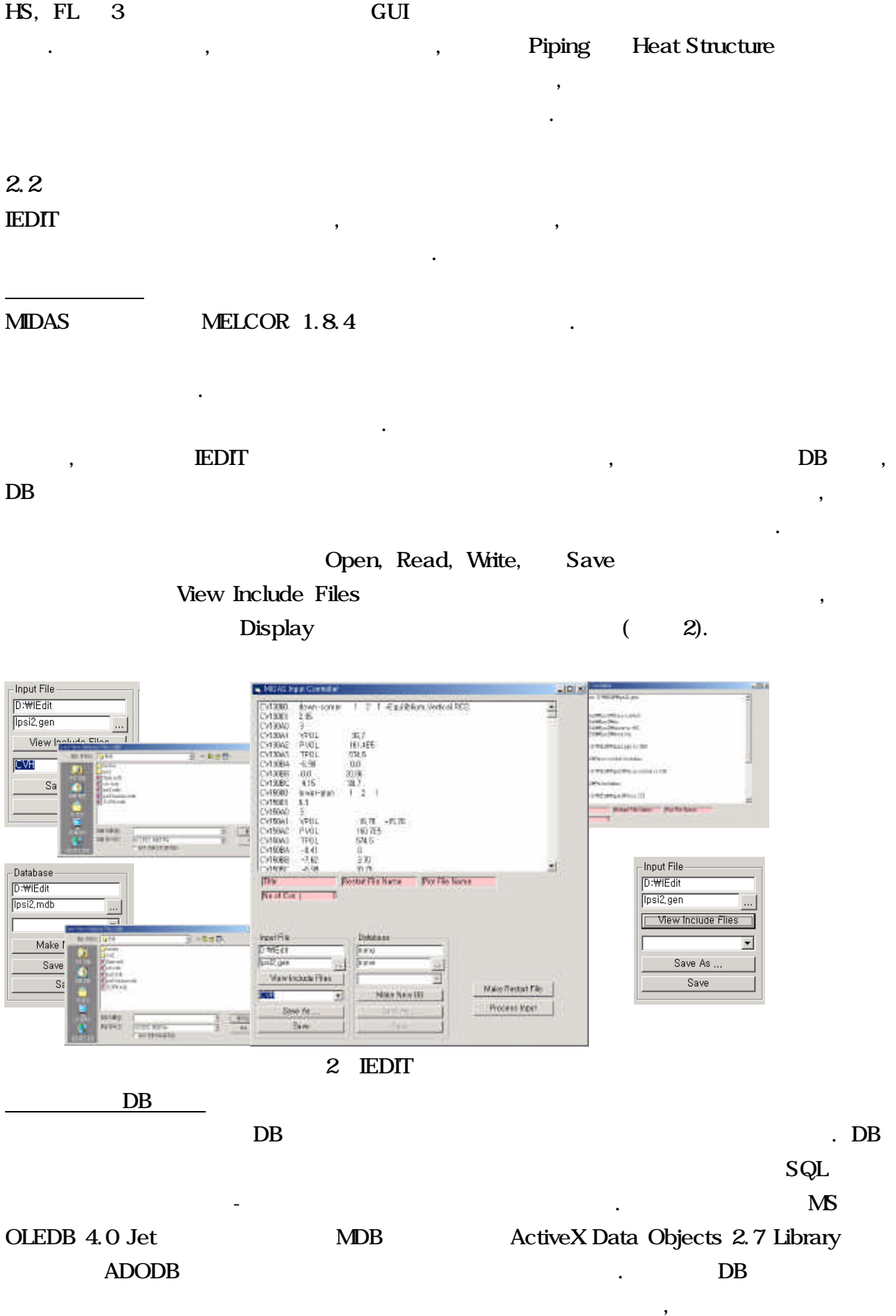

.(그림 3) 입력해석을 위하여 다양한 형태의 패키지 입력을 라인 단위로 읽어 Token

 $\overline{DB}$ 

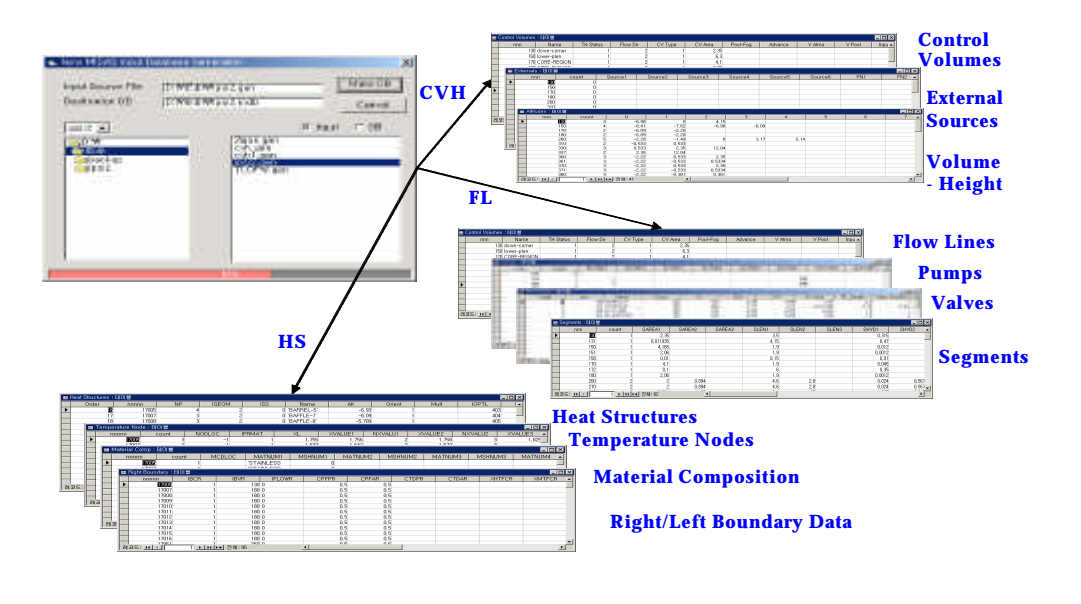

보여주게 되며 이를 프린트하여 보관할 있도록 하였다. 디스플레이 되는 제어체적

자체를 보여주는 기능도 한 다른 제어체적과 비교할 수 있도록 한 다른 제어체적과 비교할 수 있도록 한 다른 제어

그림 3 데이터베이스 파일 생성

 $(CVH)$ 

CVH 디스플레이 모듈은 실행 입력파일에서 정의된 대로 제어체적 아이콘을 생성한다.

 $(1, 4)$ 

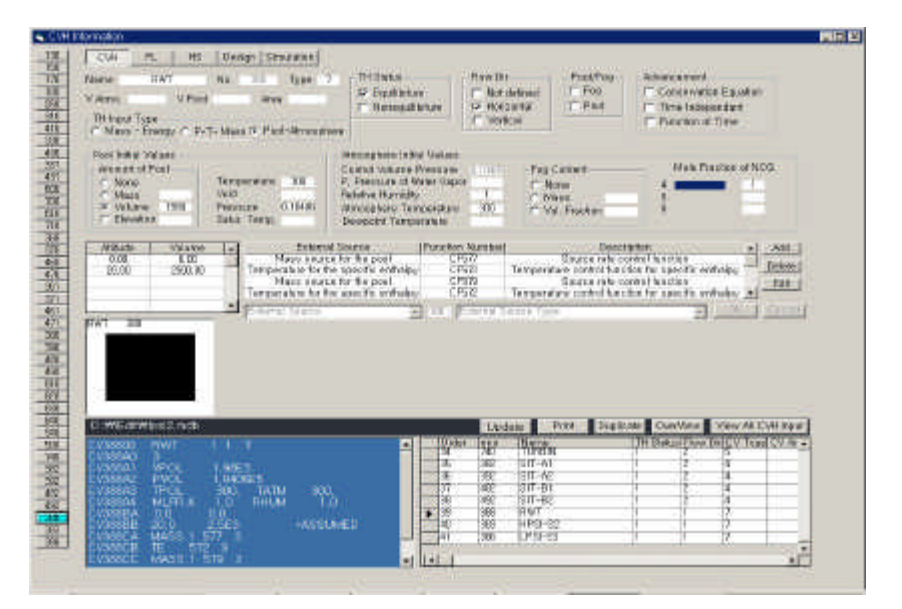

4 CVH

 $\chi$  Display  $\chi$ .

<u>, 이 대표 서</u> 대용자가 있는 법을 대표하는 법을 대표하는 법을 Update

 $\sim$   $\frac{5}{3}$ 

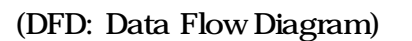

 $\ddot{\phantom{a}}$  , we are also model with the model  $\ddot{\phantom{a}}$  , we are also model with  $\ddot{\phantom{a}}$  ,

 $\,$ 

 $\overline{\phantom{a}}$  $\label{eq:1} \qquad \qquad \bullet$ 

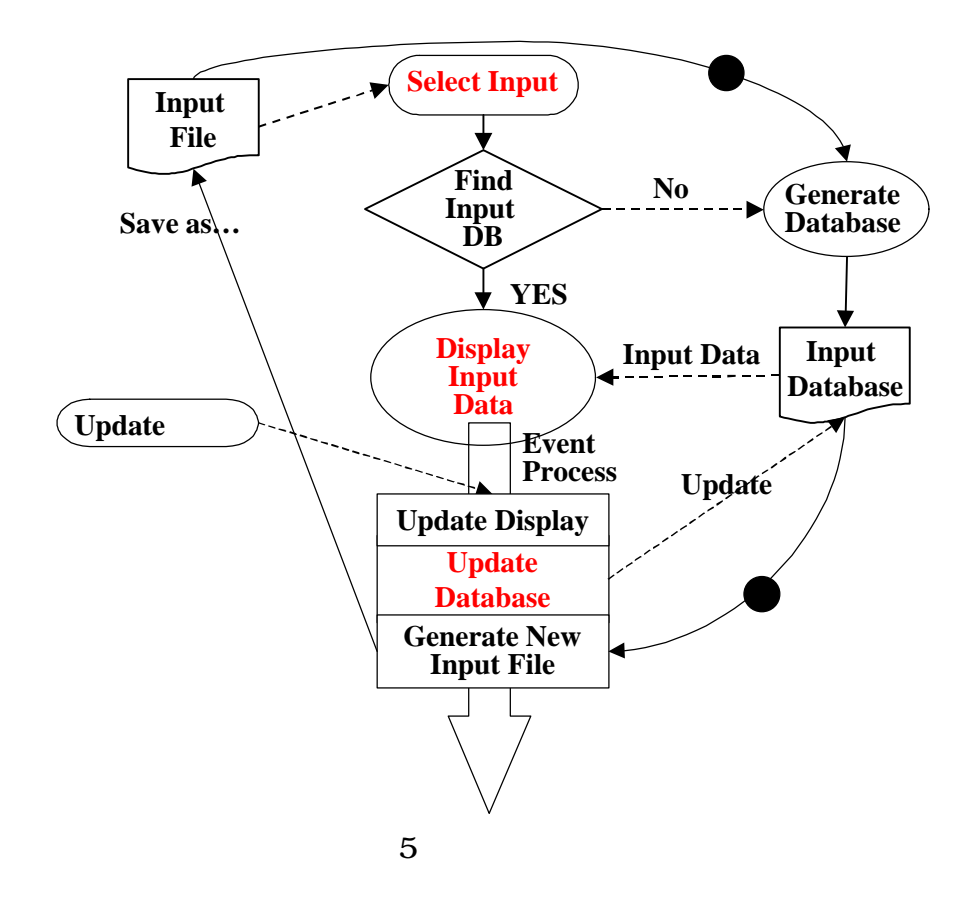

 $\overline{R}$ 

 $\mathcal{A}$ 다양한 사고 시나리오를 그래픽으로 생생하게 모의할 것이다.

 $\cdot$  ,  $\cdot$  ,  $\cdot$  GUI

되는데 IEDIT 이를 위하여 기하학적 구조정보 처리 기능을 개발하고 있다. 가지

능제공 목표로 하는데, 하나는 입력파일 나타난 컨트롤 볼륨, Flow Line, Heat Structure , , ,

많은 변수 특정 변수를 선정하여 선정된 변수의 변화추이를 방법이다. 변수의

 $\begin{array}{ccccccccccccc} \bullet, & & & \bullet, & & \bullet, & & \bullet, & \bullet \end{array}$ 용된다. 이러한 변수는 대부분 발전소 특정 기기의 특정부분에 대한 특정 원소의

 $\,$ 

매우 어려운 일이다. 그래픽 화면처리는 많은 변수의 변화를 동시에 인식할 있는

 $\mathcal{A}$ 

 $\mathcal{O}_{\mathcal{A}}$ 

 $\,$ 

Flow Line, Heat Structure

3. MIDAS GUI SATS

3.1 개요

이다.

. WELCOR

 $TH$ 

개발되었거나 개발 중이다.

. MELCOR

HISPLT 이라는 그래픽 유틸리티가 있어 이를 사용하여 분석작업이 이루어진다. 그러나

. , TH

external volume,  $\blacksquare$ 

 $\sim$  TSC  $\sim$ 

# $3.1$ MELCOR SATS

# SATS MELCOR 1.8.4 Version

, MELCOR TSC

 $3,4$ 

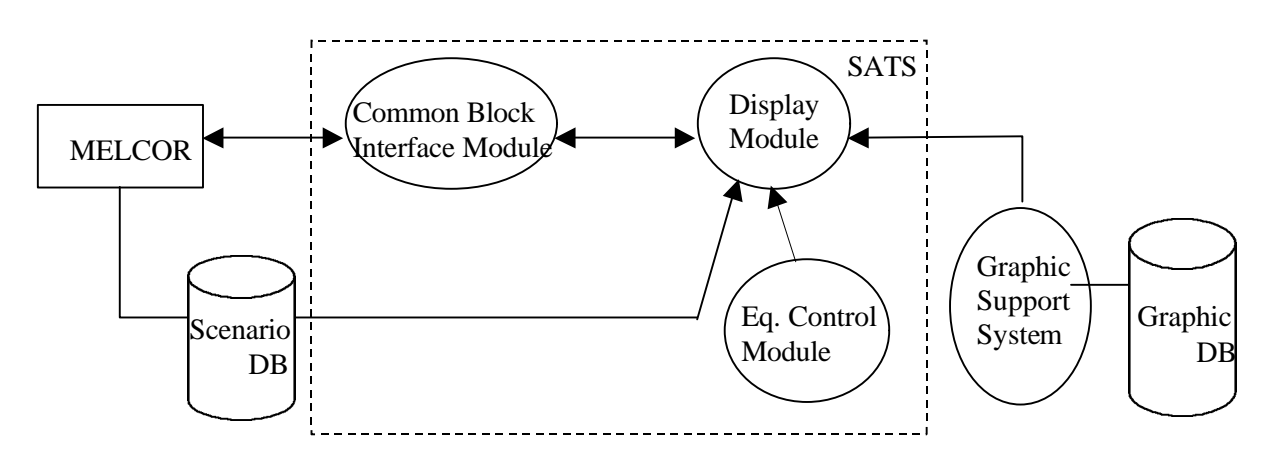

 $\lambda$ 

 $\mathcal{A}$ 

 $C$  , we are absolutely defined by the lattice  $\mathcal{O}(\mathcal{A})$ 

. Scenario DB: MELCOR PLOT File

. Graphic DB: SL-GMS Rx Model

. Display Module: 2D/3D dynamic behavior display of Rx, Cavity, RCS, Containment

. Graphic Support System: SL-GMS

. Common Block Interface Module: interface to MELCOR Common Block via shared memory

## 6. SATS

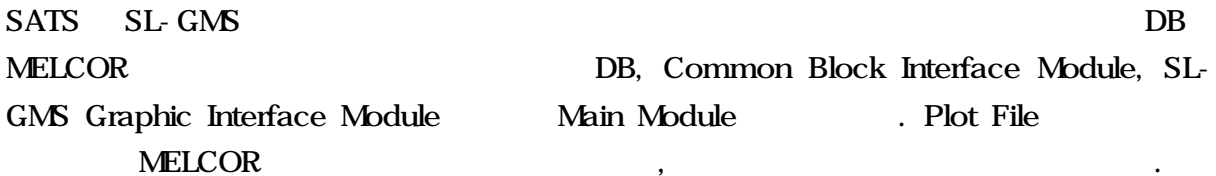

피하기 위해 별도의 작업자 스레드를 만들어 병렬로 수행시키는 법을 사용한다. 한편,

**MELCOR Data** 

Common

Block 데이터인 경우를 온라인 데이터 처리로 정의하기로 한다. 플롯파일은 이진 파일로 HISPLT 사용하여 변수추이 대한 그래프를 그릴 있도록 생성된 것이다. 오프라인

## MELCOR

. MELCOR

Common Block . MELCOR Cycle  $\qquad \qquad$  . 밸브 또는 펌프의 조작을 모의한다. **NELCOR** , SATS Replay MELCOR 이용하여 이와 같은 단점을 보완한다. SATS SL-GMS , CVH, COR, HS, FL .<br>CVH Control Volume , COR THE nRad x nAxis SATS 실행시의 그래픽 디스플레이는 구역의 해당 변수 값을 읽어서 이루어진다. "¥4" 15912  $\begin{array}{c|c} 130.81 \\ \hline 0.75.884 \\ \end{array}$ 지금 보기 치당관비 開き **ACCEPTED** isen.  $\sqrt{2}$ 開催  $n!h$ 

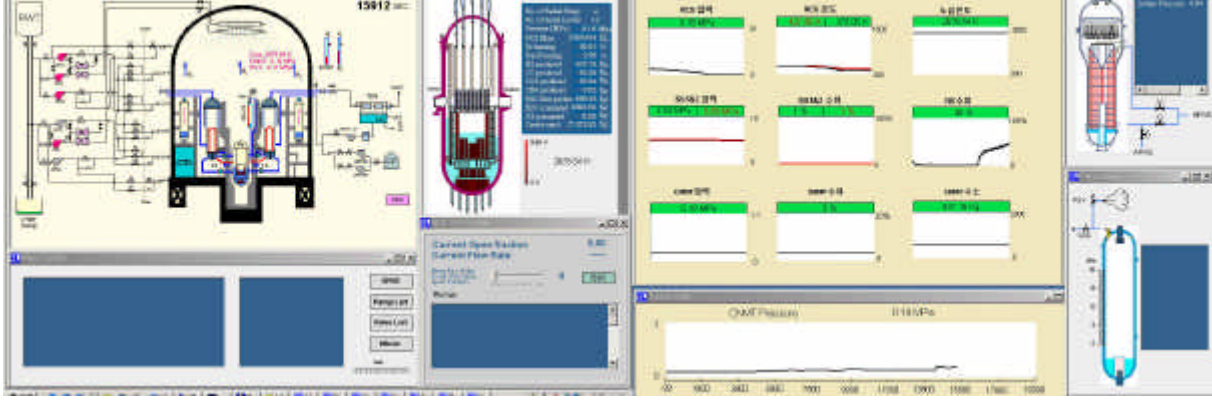

7. SATS Display

MFC (Microsoft Foundation Class) MELCOR

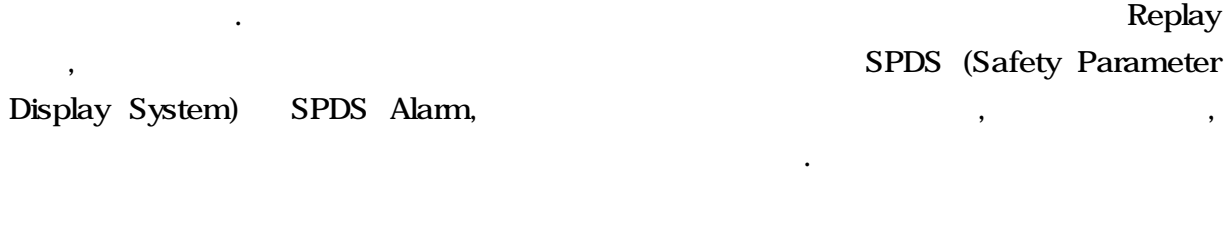

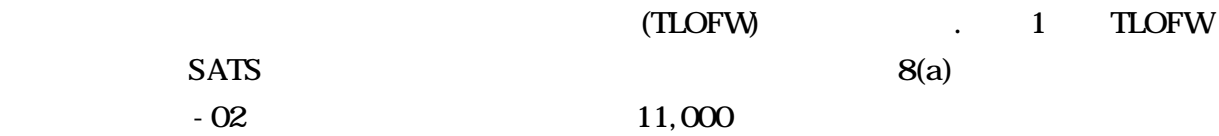

TSC 지식에 대해 보조금 되어 있으며 기록 되어 있으며 그 기록 되어 있으며 그 기록 보조금 되어 있으며 그 기록 물론 그 기록 물론 그 기록 물론 그 기록 물론 그 기록 물론 그 기록 물론 그

 $SDS$  $8(b)$ 

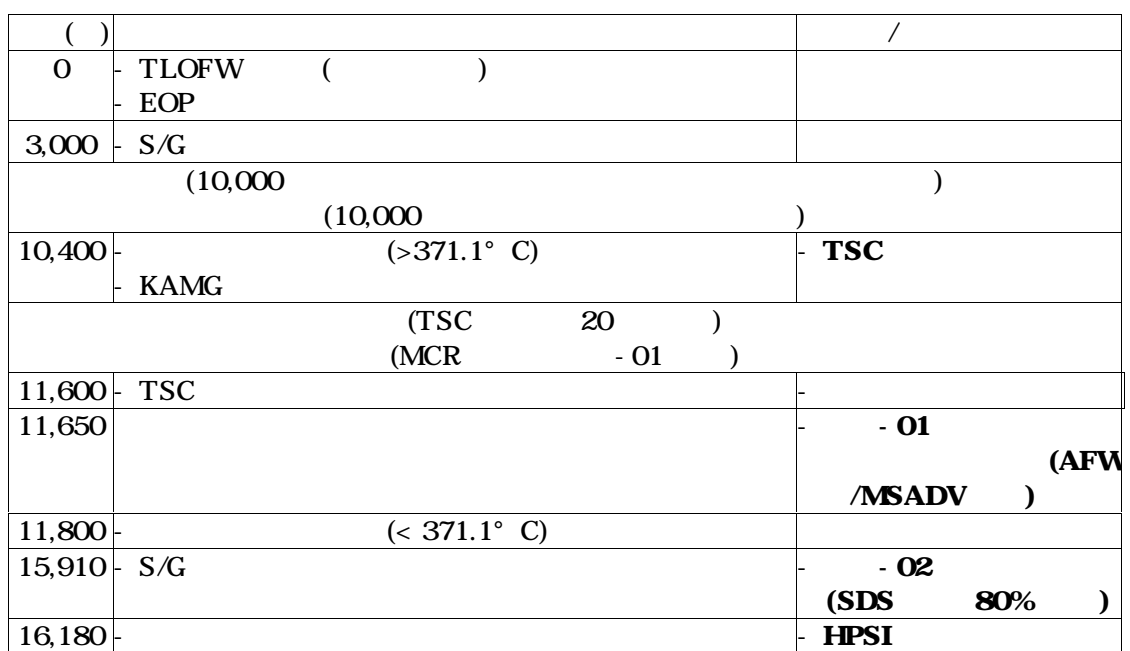

1. TLOFW

있다. 노심온도가 계속적으로 증가하며 증기발생기는 고갈되어 있음을 보여 주고 있다.

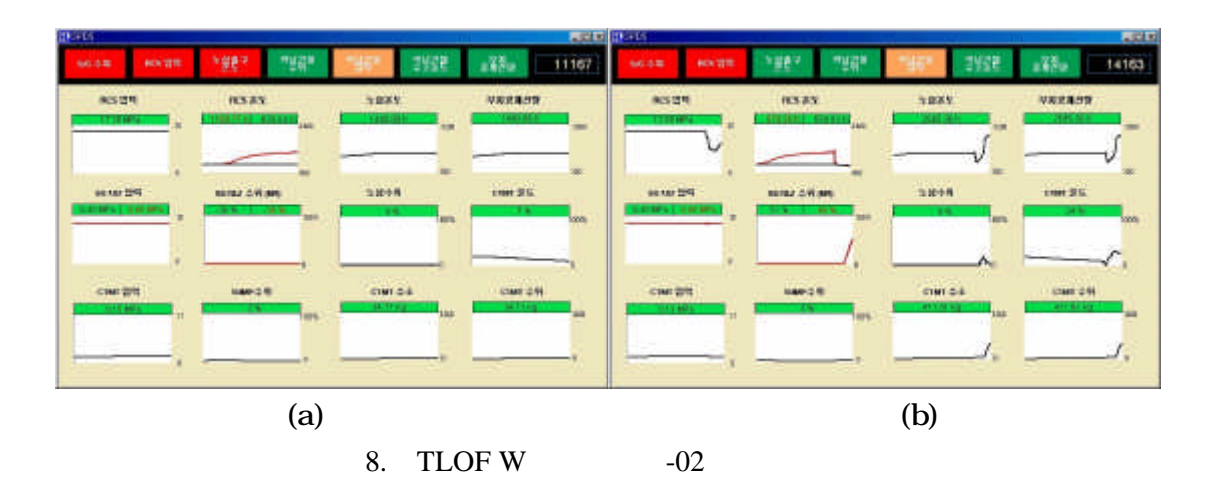

**SATS NELCOR** 

MELCOR

 $R$ . SATS LPSI, HPSI A/B,  $MDP/IDP$ , ADV, ADV A/B, SDS Valve, H2 Ignitor, MainFW Pump SGA/SGB, MSIV, SIT Flow

MELCOR

그림9 TLOFW 사고시나리오를 모사하던 도중, 사고 3753 시점에서 가압기

SDS 90%  $\,$ , SDS 1

있다.

 $\mathcal{N}$  , we have the set of  $\mathcal{N}$ 

파악 .

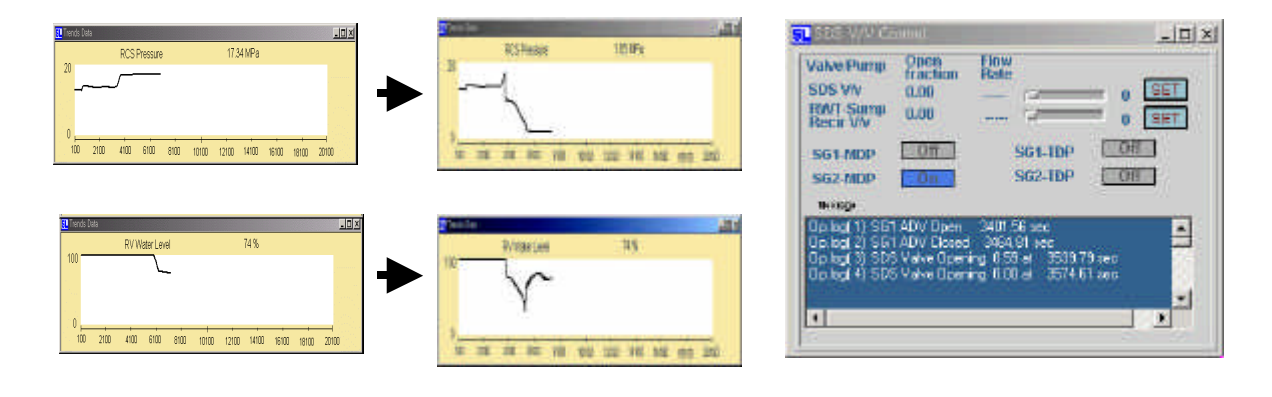

크다. 이는 중대사고에 대한 수많은 연구의 노력에도 불구하고 아직도 명확하게 밝혀진

체르노빌을 제외하고는 거의 없기 때문에 경험자료로써의 활용에 많은 어려움이 따른다.

 $\overline{\phantom{a}}$ 대두되어진다. 가상의 시나리오를 통해서 중대사고에 대한 간접 경험을 하게 되며,

이류어진다.  $\mathcal{L}_{\mathcal{A}}$  , we are constant to the set of the set of the set of the set of the set of the set of the set of the set of the set of the set of the set of the set of the set of the set of the set of the set of th

작업부터 시작한다. 하나는 파악된 사고경위에 연계되어 노심손상 이후에

중대사고관리 훈련 교육을 위한 시나리오를 개발하였다. 이차측 급수와 관련된

부류에 속하는데, 이는 이차측의 급수 여부가 사고 전개에 가장 영향을 미치기

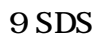

 $\sim$ 

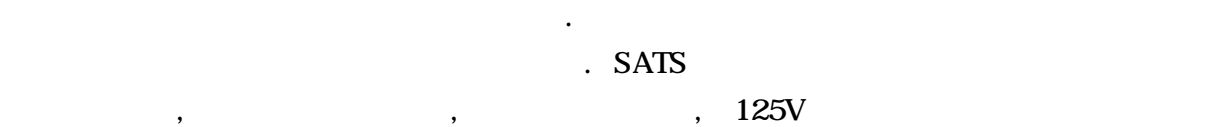

. TLOFW

대해 시나리오를 개발하였 .

 $SATS$ 사고의 진행과정에 대한 이해를 가능하게 해야 한다. 또한 사고 완화 전략의 실제

 $\overline{\phantom{a}}$ , SATS  $\overline{\phantom{a}}$ 

방법이 있다고 생각된다.

터로 진행 결과를 예측하게 된다.

 $SATS$   $\qquad \qquad$ 

. TSC ASSESSES AND SATS AND EXACTS AND SATS AND ALCOHOL.

 $TSC$ 

시간이 문제가 있다. 이는 계산시간이 많이 걸리는 경우 사고 사고 시나리오를  $\mathcal{O}$  $\,$ 

정보를 최대한 제공함으로써 의사결정을 지원한다. 중대사고 관리지침서의 내용을 중심  $\overline{\phantom{a}}$ ,  $\overline{\phantom{a}}$  $\,$  $\blacksquare$ 

 $\mathcal{A}$  기기들에 대한 변수들을 표시하고 기기들에 대한 변수들을 표시하고 기기들에 대한 변수들을 표시하고 있다. 대한 정보를 다양한 형태로 제공한다. 물론 중대사고관리지침서의 수행과 관련된 정보들 제공된다. 이러한 정보 제공의 경우 사용법이 매우 간단하고 쉬어야 한다. 중대사

관한 절차를 숙지하고 있기가 어렵다. 따라서 현재 상황에 적합한 단계로 자동 진입하고

 $\sigma$  $\,$ 에서부터 전문적인 분야에 이르기까지 체계적으로 분류하여 제공되어야 것이다. 향후  $\overline{\phantom{a}}$ 

 $\,$ 

관련된 정보를 자동제공 필요성이 있다.

 $2^{\omega}$ 

 $SATS$ 

고가 매우 희귀한 사고여서 비상운전 등과 같이 운전원이나 TSC 에서 SATS 사용에

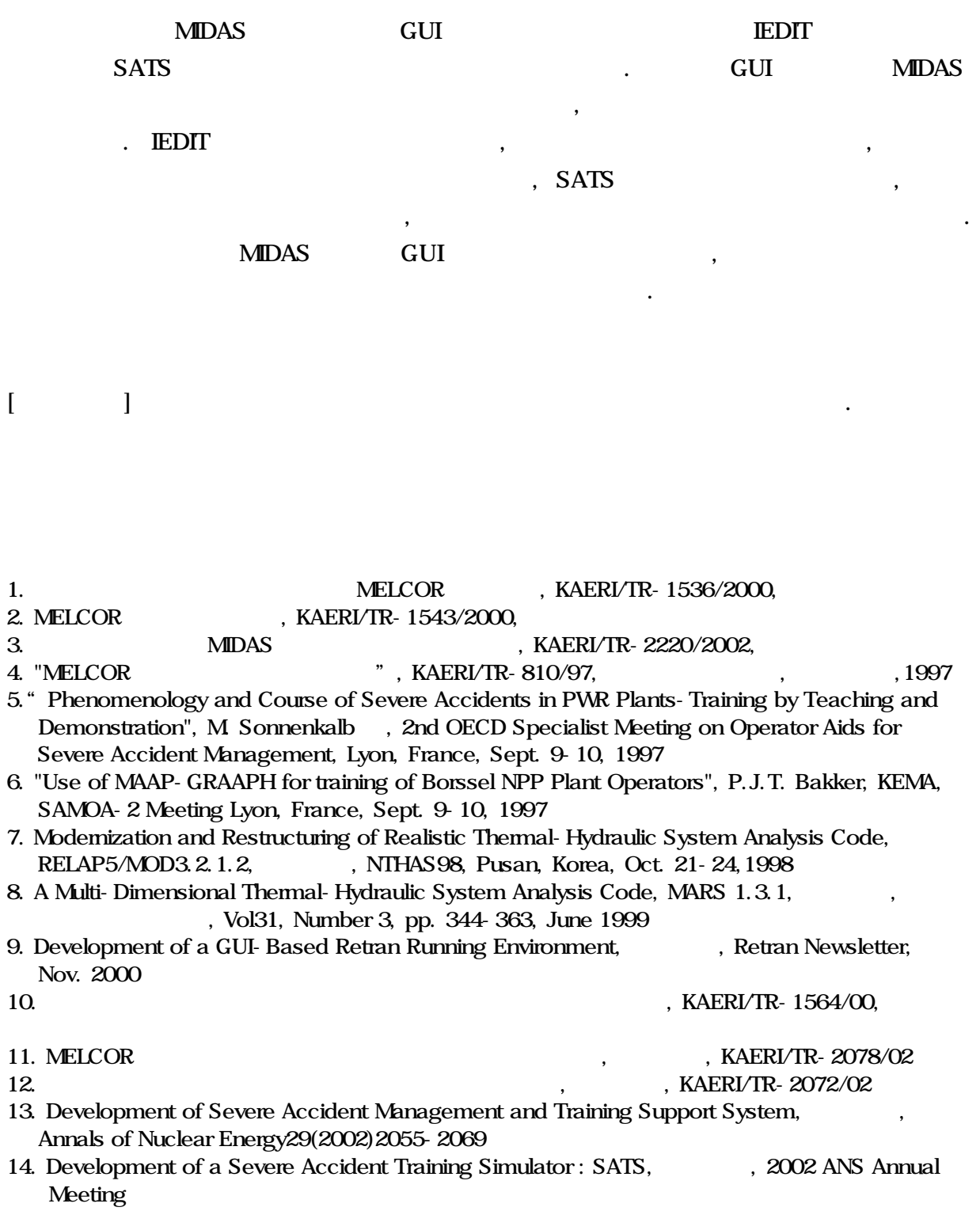

4. 결론 전망

있다.